PROJECT REFERENCE NO. SHEET NO.

 $C - 5558$   $\begin{array}{|c|c|c|c|c|} \hline S & 194.3 \ \hline \end{array}$ 

 $\sim$ 

Ξ

SIG. INVENTORY NO.

[SIGNATURE](https://trust.docusign.com) DATE

 $\frac{*}{\sqrt{2}}$ T–<br>ר<br>ר F N-2015 15:53

I<br>WI

## **NPUT FROM MICROWAVE DETECTOR** PROCESSOR PROGRAMMING DETAIL

(program controller as shown below)

 $1/3'$  (Logical I/O

T

 $\epsilon$ 

E

M٢

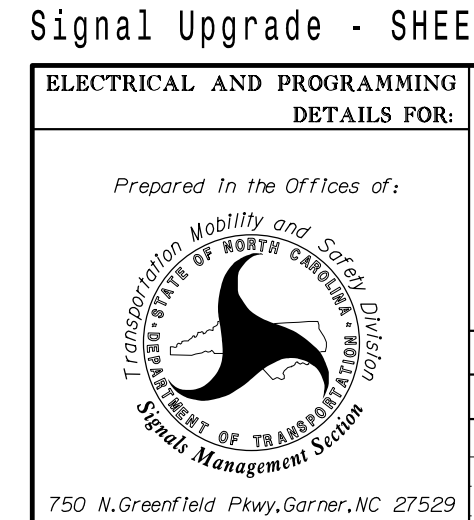

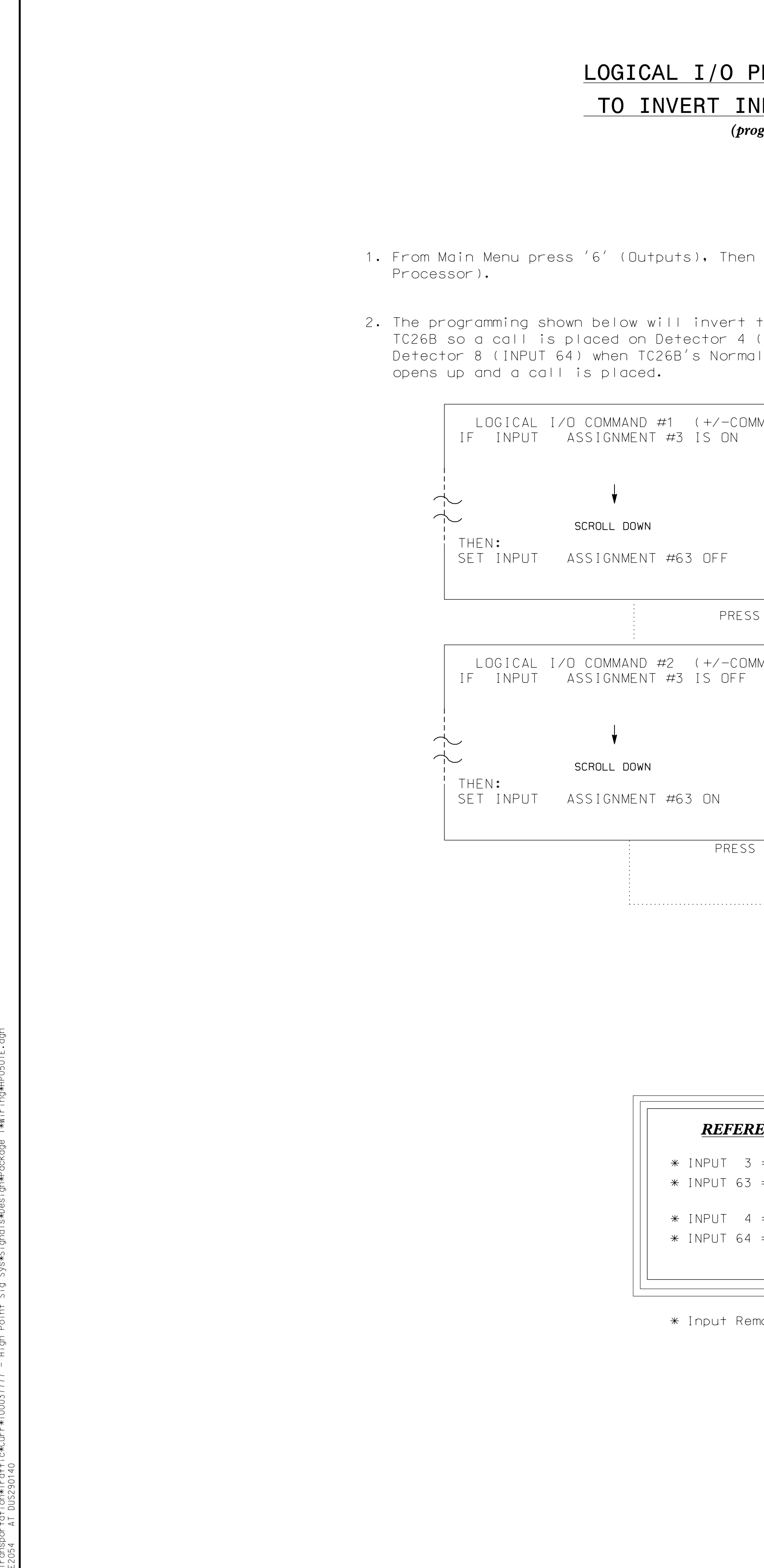

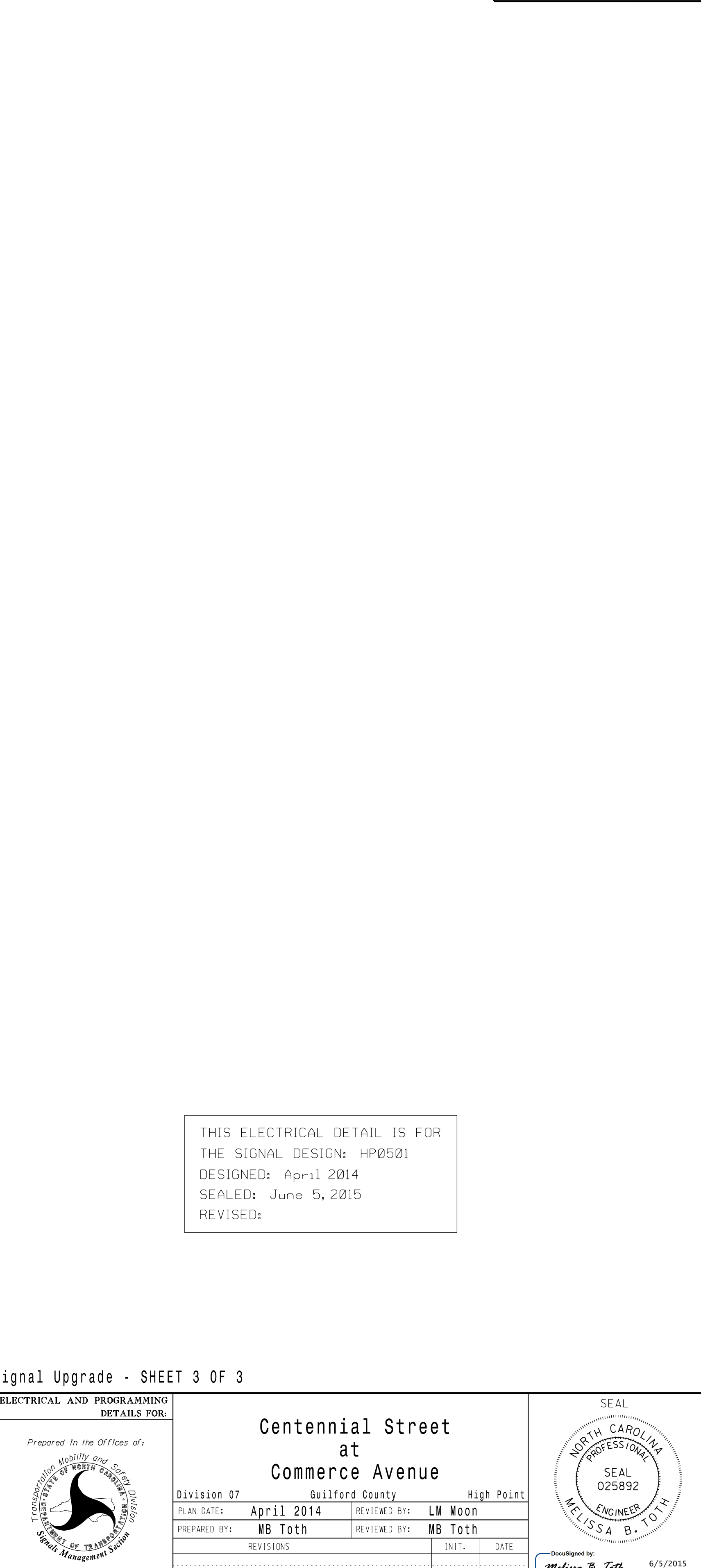

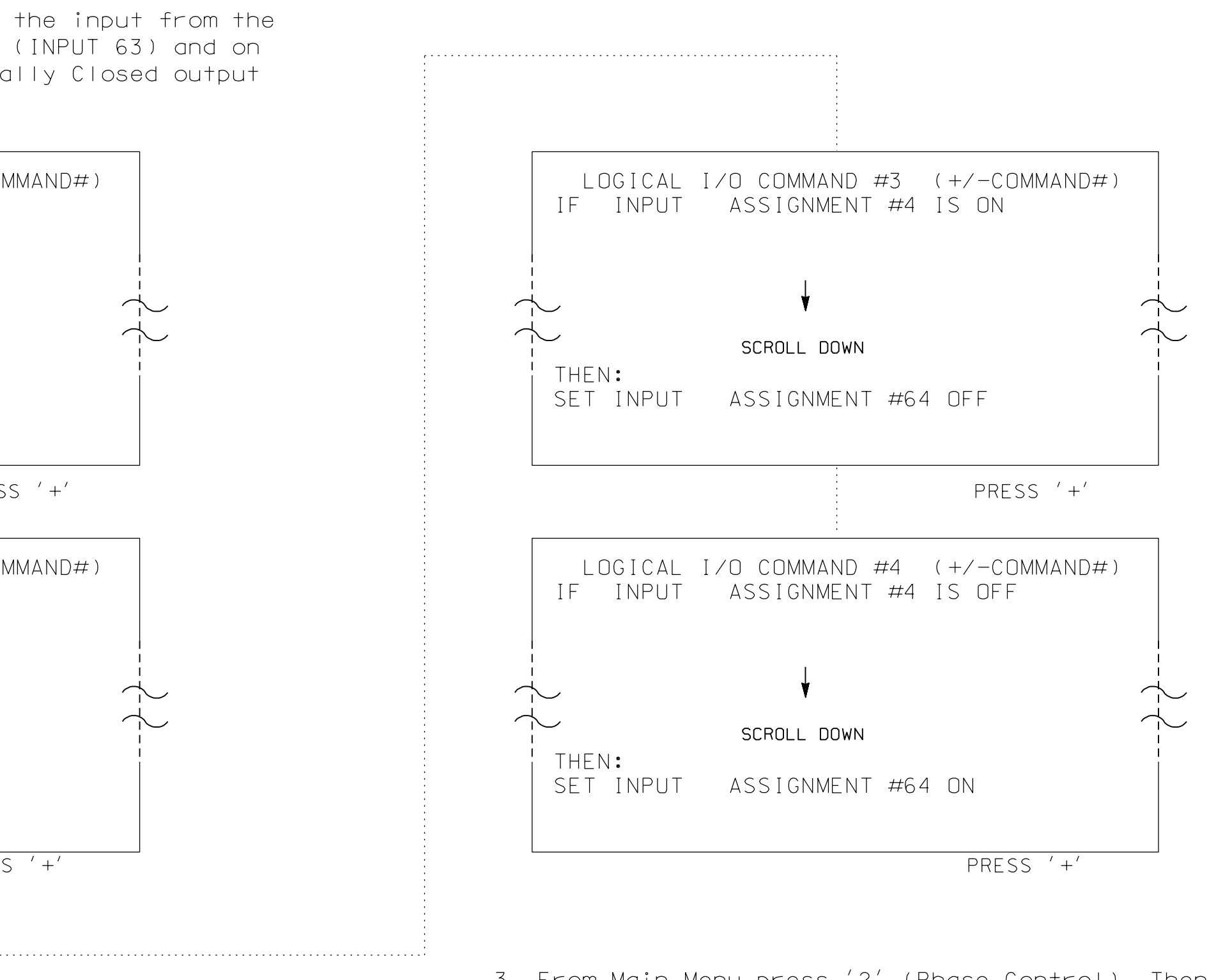

 enable ACT LOGIC Commands 1, 2, 3 and 4. Control Functions). Scroll to the bottom of the menu and 3. From Main Menu press '2' (Phase Control), Then '1' (Phase

## **ENCE SCHEDULE**

- $\tau = TC26B$  Physical Input (Not Enabled)
- $\kappa =$  Dummy TC26B Input (Detector 4)
- $= TC26B$  Physical Input (Not Enabled)
- = Dummy TC26B Input (Detector 8)

 $\mathsf{logpd}$ 

(919) 876-6888 NCBEES #F-0326 RALEIGH, NORTH CAROLINA 27609 1616 EAST MILLBROOK ROAD,SUITE 310

HP0501